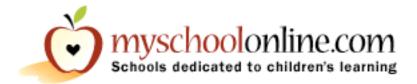

Go to **www.myschoolonline.com** From the homepage click **Teachers** Under the heading Getting Started click **Build it now** Now follow the steps in the registration process

## After viewing this site answer the following questions.

What does the myschoolonline.com website feature?

Is it easy to create a site?

What types of sites can you create?

What information can the site contain?

What information would be on your site?

How do you add the information to your site?

What is your site's address?